## **Betrieb und Nachhaltigkeit**

Zu Beginn dieser Phase sollte jeder Mitarbeiter die Information bereits erhalten haben, dass ein neues Intranet Portal zum Einsatz kommt. Denn das Hochfahren des neuen Portals kann meistens an einem Wochenende stattfinden und am nächsten Werktag ist es in der Regel flächendeckend in Betrieb.

Um das Portal am Leben zu erhalten, müssen die Mitarbeiter mit ihm immer wieder auf angenehme Art und Weise konfrontiert werden. Als Methoden hierfür stünden unter anderen folgende zur Auswahl[1]:

- Durchführung eines Mitarbeiter-Quiz
- Identifikationsmaßnahmen wie die Erstellung eines Logos durchführen
- Story-telling Nutzer über ihre positiven Erfahrungen mit einem Intranet Portal erzählen lassen
- Intranet-Jubiläen aktiv feiern
- Nutzung und Mitgestaltung durch Nutzer

Um die Nachhaltigkeit zu fördern ist es wichtig, Pläne zu entwickeln, wann das Portal auf der technischen Ebene gewartet wird und nach welchem Vorgehen neue Releases eingespielt werden. Des Weiteren lohnt es sich im Sinne der Nachhaltigkeit, das durchgeführte Projekt zu evaluieren, Qualitätsmanagementverfahren und Strategien zur Verankerung zu entwickeln.[2]

- Evaluation von:
	- Projektdurchführung z. B. Lessons-Learned, Ressourcenverbrauch
	- Intranet-Nutzung z. B. quantitative und qualitative Nutzung, Umfang und Qualität der Inhalte
- Qualitätsmanagement:
	- Messverfahren für Inhalte entwickeln, z. B. Aktualität, Relevanz
	- Verbesserungen für Prozesse, z. B. Häufigkeit und Akzeptanz der Kommunikationsmaßnahmen
- Strategische Verankerung des Portals, z. B.:
	- Werbung in den Printmedien und Schaukästen des Unternehmens verbreiten, um auch Nichtnutzer zu akquirieren
	- einfache Feedbackmöglichkeiten im Intranet Portal anbieten und eventuell ein Verbesserungsmanagement installieren
- ⇐ [Einführungsstrategie](https://wi-wiki.de/doku.php?id=anwendung:intranet_strukturen:intranet_portal:einfuehrungsstrategie)

## **[Link: Literaturverzeichnis](https://wi-wiki.de/doku.php?id=anwendung:intranet_strukturen:intranet_portal:literaturverzeichnis)**

- [1] In Anlehnung an Hoffmann, Claus; Lang, Beatrix (2008) S. 98 100.
- [2] Vgl. Hoffmann, Claus; Lang, Beatrix (2008) S. 98 100.

Last update: 2015/03/17 16:27 anwendung:intranet\_strukturen:intranet\_portal:einfuehrungsstrategie:betrieb\_und\_nachhaltigkeit https://wi-wiki.de/doku.php?id=anwendung:intranet\_strukturen:intranet\_portal:einfuehrungsstrategie:betrieb\_und\_nachhaltigkeit

From: <https://wi-wiki.de/> - **Wirtschaftsinformatik Wiki - Kewee**

## Permanent link:

**[https://wi-wiki.de/doku.php?id=anwendung:intranet\\_strukturen:intranet\\_portal:einfuehrungsstrategie:betrieb\\_und\\_nachhaltigkeit](https://wi-wiki.de/doku.php?id=anwendung:intranet_strukturen:intranet_portal:einfuehrungsstrategie:betrieb_und_nachhaltigkeit)**

Last update: **2015/03/17 16:27**

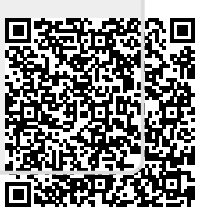